# **Soundprojekt für ZIMO Decoder: NOHAB AA16 Private EVU**

Version 2.01 Autor: Alexander Mayer

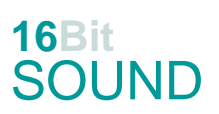

## **Vorbild:**

NOHAB AA16 ist die Bezeichnung für die europäische Lizenz-Variante der amerikanischen Standardlokomotiven der F-Reihe von EMD (Tochter des GM-Konzerns). Diese dieselelektrische Lok wurde von vielen Bahnverwaltungen in Ost- und Westeuropa in Varianten mit den Achsfolgen Co'Co' oder (A1A)'(A1A)' beschafft und ist noch heute im Einsatz. Die Typenbezeichnung erfolgte nach dem Lizenznehmer (ab 1949) Nydqvist och Holm AB / NOHAB im schwedischen Trollhättan. Dieser überarbeitete die Konstruktion der australischen Class B 60 für die engere UIC-Fahrzeugbegrenzungslinie, besonders jene der SNCF in Frankreich war dabei maßgeblich. **Privat:** Bei den dänischen Privatbahnen ist die Lok im Güterverkehr weiterhin im Einsatz. Die Lokomotiven wurden zudem an andere europäische Bahnunternehmen, vornehmlich in Schweden und Deutschland verkauft oder nach Ungarn abgegeben und werden dort weiterhin eingesetzt.

(Quelle: Wikipedia)

### **Modell:**

Min. SW Version: 4.202 Adresse: 3 CV29 Wert 10 Projekt.Nr. 39/6/1 Das Soundprojekt ist auf das H0 Modell der Fa. NMJ ausgelegt. Dafür wird ein Decoder des Typs MS440C benötigt, die CV #8 ist auf den Wert 6 zu programmieren,

dadurch werden die FA5 und FA6 zu verstärkten Funktionsausgängen.

Die vorderen und hinteren Lichter können getrennt geschalten werden. Dazu müssen zwei Litzen umgelötet werden:

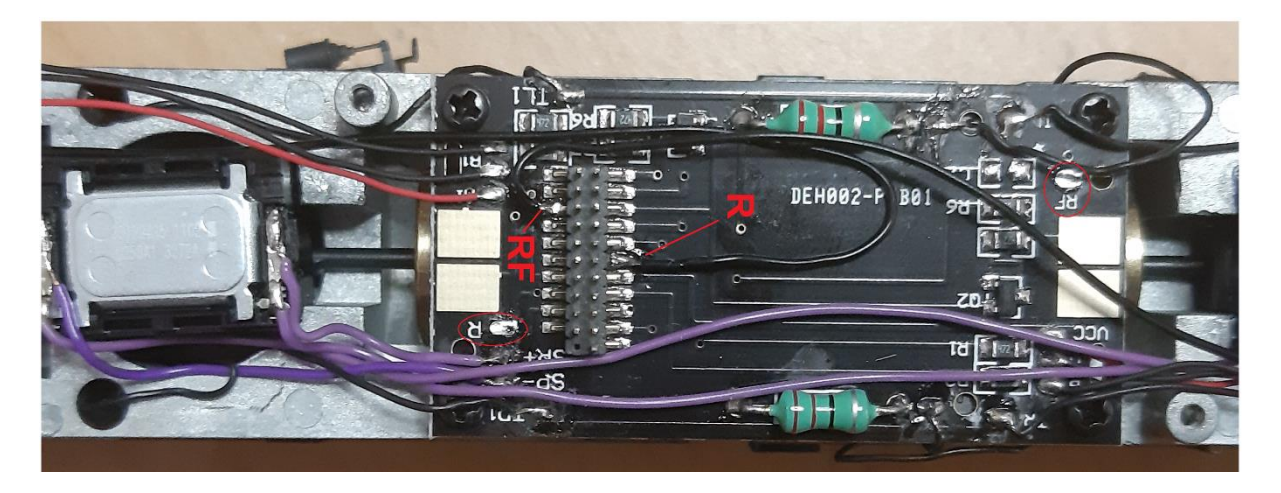

Die beiden Litzen "R" und "RF" müssen verlängert und an den Pins 17 resp. 3 angelötet werden

Die CV-Einstellungen sollten nur behutsam geändert werden um das Zusammenpassen der Fahr- und Sounddynamik zu gewährleisten.

Nach dem Einbau des Decoders sollte zuerst eine Prüfung (z.B. Adresse abfragen) auf dem Programmiergleis gemacht werden, anschließend ist eine automatische Messfahrt (Streckenlänge 115 cm) notwendig: CV 302 = 75 (soweit in der MS-Decoder Firmware implementiert).

Sollte es zu völlig verstellten CV-Werten kommen, kann der Ablieferungszustand mittels CV8 = 8 (für Werte des Soundprojekts) wieder hergestellt werden.

Funktionstasten können mittels CV 400ff geändert werden, z.B. aktuell Pfiff auf F2 soll auf F4 gelegt werden: CV402 = 4 [\(http://www.zimo.at/web2010/documents/Zimo%20Eingangsmapping.pdf\)](http://www.zimo.at/web2010/documents/Zimo%20Eingangsmapping.pdf)

Das Soundprojekt ist mit einer **Bremstaste (F1)** ausgerüstet. Das Fahrzeug wird somit ausschließlich mit dieser gebremst. Durch CV 4 = 15 und CV 309 und 349 = 0 kann die Bremstaste deaktiviert werden. Ein dauerndes Einschalten der Bremstaste bewirkt eine "herkömmliche" Fahrweise nur mittels Regler.

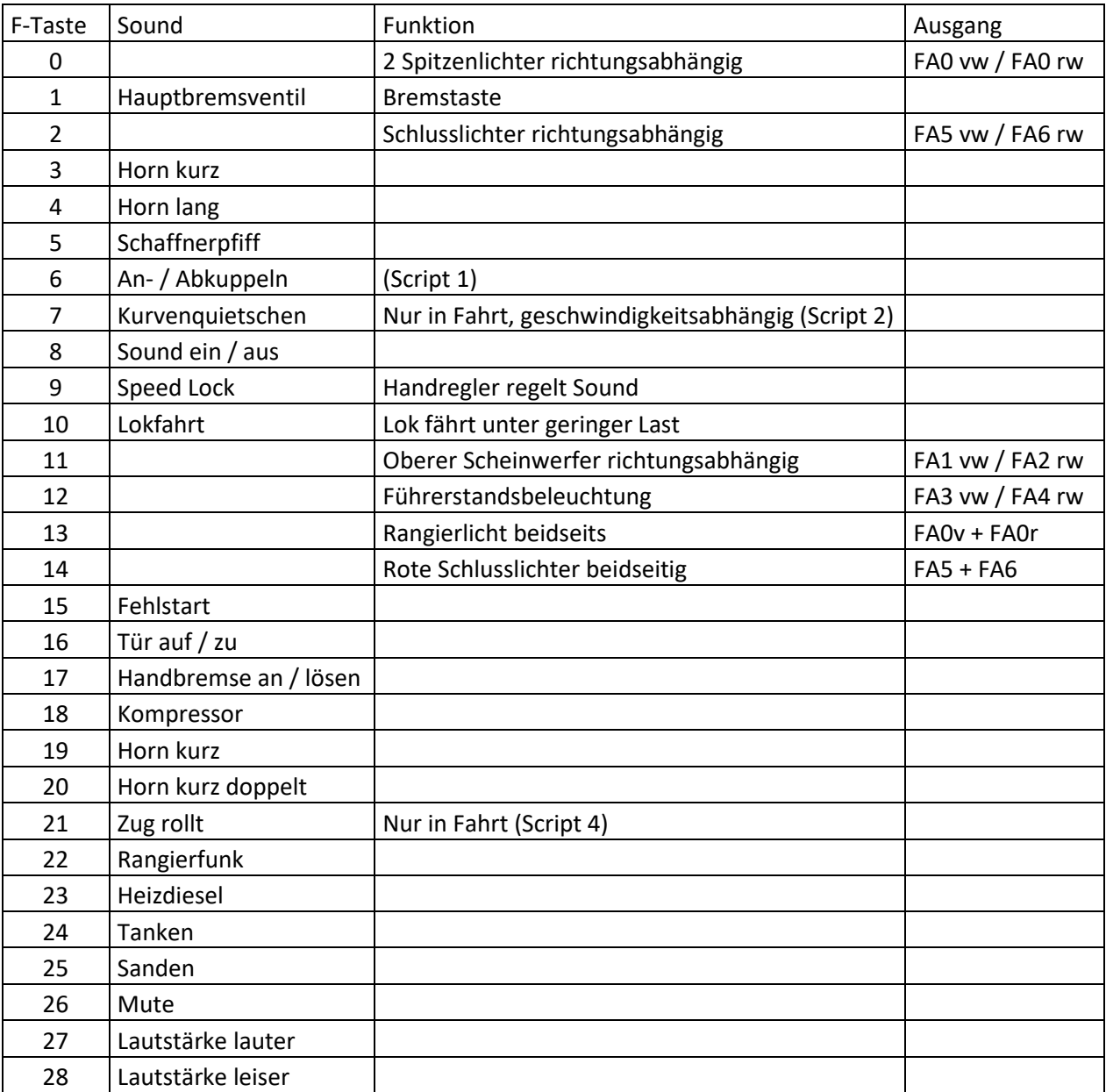

## **F-Tasten Belegung:**

Mit der Taste F9 (Speed Lock) wird die aktuelle Geschwindigkeit fixiert und der Geschwindigkeitsregler (des Steuergeräts) wird nur mehr zur akustischen Steuerung des Motors herangezogen. Somit ist eine Simulation einer Bergfahrt, anstrengenden Fahrt oder Dahingleiten im Standgas möglich.

In diesem Projekt sind die Makros wie folgt austauschbar: Altmark: F3: CV #519 = 2; F4: CV #522 = 55; F19: CV #567 = 28; F20: CV #673 = 54 Strabag: F3: CV #519 = 44; F4: CV #522 = 47; F19: CV #567 = 45; F20: CV #673 = 46 Diverse: F3: CV #519 = 25; F4: CV #522 = 41; F19: CV #567 = 26; F20: CV #673 = 36

#### **Zufallssounds:**

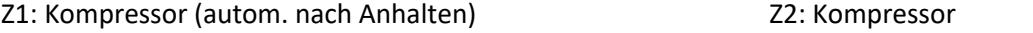

### **Geänderte CVs:**

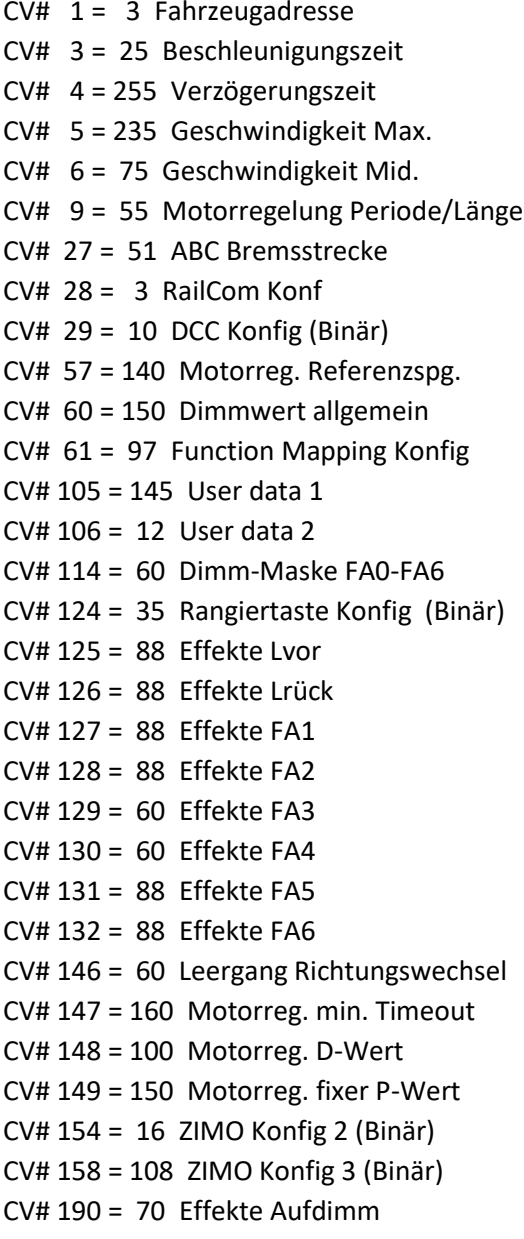

 $CV# 437 = 253$  ZIMO Mapping 2 M-Tast  $CV# 438 = 129$  ZIMO Mapping 2 A1 vor  $CV# 440 = 130$  ZIMO Mapping 2 A1 rück  $CV# 442 = 12$  ZIMO Mapping 3 F-Tast  $CV# 444 = 99$  ZIMO Mapping 3 A1 vor  $CV# 446 = 100$  ZIMO Mapping 3 A1 rück  $CV# 448 = 2$  ZIMO Mapping 4 F-Tast CV# 450 = 69 ZIMO Mapping 4 A1 vor  $CV# 452 = 70$  ZIMO Mapping 4 A1 rück CV# 454 = 13 ZIMO Mapping 5 F-Tast  $CV# 455 = 253$  ZIMO Mapping 5 M-Tast CV# 456 = 142 ZIMO Mapping 5 A1 vor  $CV# 457 = 143$  ZIMO Mapping 5 A2 vor  $CV# 458 = 142$  ZIMO Mapping 5 A1 rück  $CV# 459 = 143$  ZIMO Mapping 5 A2 rück  $CV# 460 = 14$  ZIMO Mapping 6 F-Tast CV# 462 = 206 ZIMO Mapping 6 A1 vor CV# 463 = 207 ZIMO Mapping 6 A2 vor  $CV# 464 = 206$  ZIMO Mapping 6 A1 rück  $CV# 465 = 207$  ZIMO Mapping 6 A2 rück  $CV# 466 = 14$  ZIMO Mapping 7 F-Tast CV# 468 = 69 ZIMO Mapping 7 A1 vor CV# 469 = 70 ZIMO Mapping 7 A2 vor  $CV# 470 = 69$  ZIMO Mapping 7 A1 rück CV# 471 = 70 ZIMO Mapping 7 A2 rück  $CV# 472 = 29$  ZIMO Mapping 8 F-Tast  $CV# 474 = 142$  ZIMO Mapping 8 A1 vor  $CV# 476 = 143$  ZIMO Mapping 8 A1 rück CV# 508 = 72 ZIMO Mapping Dimmwert 1  $CV# 509 = 104$  ZIMO Mapping Dimmwert 2 CV# 510 = 16 ZIMO Mapping Dimmwert 3

CV# 191 = 45 Effekte Abdimm CV# 513 = 15 F1 Sound-Nummer CV# 254 = 39 Projekt-ID CV# 514 = 91 F1 Lautstärke CV# 255 = 6 Projekt-ID CV# 519 = 2 F3 Sound-Nummer CV# 256 = 1 Projekt-ID CV# 522 = 55 F4 Sound-Nummer CV# 265 = 101 Auswahl Loktyp CV# 525 = 62 F5 Sound-Nummer CV# 266 = 50 Gesamtlautstärke CV# 526 = 91 F5 Lautstärke CV# 273 = 30 Anfahrverzögerung CV# 555 = 1 F15 Sound-Nummer CV# 282 = 30 Dauer der Beschleun. Lautstärke [0,1s] CV# 556 = 181 F15 Lautstärke CV# 284 = 15 Schwelle für Verzögerungs-Lautstärke CV# 558 = 38 F16 Sound-Nummer CV# 285 = 15 Dauer der Verzögerungs-Lautst. [0,1s] CV# 559 = 64 F16 Lautstärke CV# 287 = 75 Brems-Quietsch-Schwelle CV# 560 = 8 F16 Loop-Info CV# 288 = 130 Brems-Quietsch-Mindestfahrzeit [0,1s] CV# 561 = 53 F17 Sound-Nummer CV# 296 = 150 EMotor Lautstärke CV# 562 = 91 F17 Lautstärke CV# 297 = 10 EMotor min. Fahrstufe CV# 563 = 8 F17 Loop-Info CV# 307 = 128 Kurvenquietschen Eingänge CV# 564 = 17 F18 Sound-Nummer CV# 309 = 1 Bremstaste Taste (1-28) CV# 565 = 64 F18 Lautstärke CV# 313 = 126 Mute-Taste CV# 566 = 72 F18 Loop-Info CV# 314 = 45 Mute Ein-/Ausblendzeit [0,1s] CV# 567 = 28 F19 Sound-Nummer CV# 315 = 25 Z1 Min'intervall CV# 577 = 3 Bremsenquietschen Sou'Nr CV# 316 = 25 Z1 Max'intervall CV# 578 = 181 Bremsenquietschen Lautstärke CV# 317 = 7 Z1 Abspieldauer [s] CV# 581 = 18 Anfahrpfiff Sou'Nr CV# 318 = 100 Z2 Min'intervall CV# 582 = 64 Anfahrpfiff Lautstärke CV# 319 = 140 Z2 Max'intervall CV# 585 = 66 EMotor Sound Nummer CV# 320 = 12 Z2 Abspieldauer [s] CV# 673 = 54 F20 Sound-Nummer CV# 347 = 10 Lokfahrt-Taste CV# 679 = 50 F22 Sound-Nummer CV# 348 = 22 Lokfahrt-Aktionen (Binär) CV# 680 = 181 F22 Lautstärke CV# 349 = 16 Bremstaste Verlauf (wie CV4) CV# 682 = 16 F23 Sound-Nummer CV# 356 = 9 Speed Lock-Taste CV# 683 = 181 F23 Lautstärke CV# 372 = 135 EMotor Lautstärke Beschleunigen CV# 685 = 57 F24 Sound-Nummer CV# 373 = 100 EMotor Lautstärke Bremsen CV# 686 = 46 F24 Lautstärke CV# 387 = 100 Diesel Stufe Beschl.-Abhängigk. CV# 687 = 8 F24 Loop-Info CV# 389 = 140 Diesel Stufe Beschl.-Limit CV# 688 = 37 F25 Sound-Nummer CV# 390 = 150 Lokfahrt CV3/CV4 Reduktion CV# 689 = 46 F25 Lautstärke CV# 391 = 30 Lokfahrt Schwellen anheben CV# 690 = 72 F25 Loop-Info CV# 395 = 95 Max. Lautstärke CV# 744 = 17 Z1 Sound-Nummer CV# 396 = 28 Leiser-Taste CV# 745 = 91 Z1 Lautstärke  $CV# 397 = 27$  Lauter-Taste  $CV# 746 = 8$  Z1 Loop-Info CV# 430 = 13 ZIMO Mapping 1 F-Tast CV# 747 = 17 Z2 Sound-Nummer CV# 431 = 253 ZIMO Mapping 1 M-Tast CV# 748 = 91 Z2 Lautstärke  $CV# 432 = 197$  ZIMO Mapping 1 A1 vor  $CV# 749 = 8$  Z2 Loop-Info  $CV# 433 = 198$  ZIMO Mapping 1 A2 vor CV# 980 = 91 Lautstärke Script 1 CV# 434 = 197 ZIMO Mapping 1 A1 rück CV# 981 = 128 Lautstärke Script 2 Sound 1 CV# 435 = 198 ZIMO Mapping 1 A2 rück CV# 982= 181 Lautstärke Script 2 Sound 2 CV# 436 = 11 ZIMO Mapping 2 F-Tast CV# 983 = 181 Lautstärke Script 3

## **Sample Info.:**

- Fehlstart\_02.wav 40 Zug\_Rollen.wav
- 
- 3 Bremse\_NOHAB\_2.wav 42 Schienenknarren.wav
- Hauptbremsventil\_NOHAB.wav 43 Pfiff\_lang-kurz\_MY.wav
- NOHAB\_Zisch.wav 44 Typhon\_kurz.wav
- WABCO\_air\_compressor.wav 45 Typhon\_mittel.wav
- 
- Pfiff\_kurz\_My.wav 47 Typhon\_lang.wav
- Pfiff\_2xkurz\_My.wav 48 Typhon\_lang\_2.wav
- Horn\_kurz2\_ Altmark.wav 49 Rangierfunk.wav
- Kurvenquietschen\_NOHAB\_kurz.wav 50 Funkspruch07.wav
- 
- 
- Pfiff\_kurz-mittel\_My.wav 55 Horn\_lang\_ Altmark.wav
- 
- NOHAB\_Tür-auf-zu.wav 62 Sifflet\_court\_echo.wav
- Pfiff\_kurz-lang\_My.wav 63 Schaffner\_einfach.wav
- 
- Horn\_kurz\_ Altmark.wav 41 Pfiff\_lang\_My\_02.wav
	-
	-
	-
	-
- Ankuppeln.wav 46 Typhon\_mittel-kurz.wav
	-
	-
	-
	-
- Schaffner.wav 53 Handbremse\_lösen-anlegen.wav
- Abkuppeln.wav 54 Horn\_kurz2\_ Altmark.wav
	-
- Sanden.wav 57 Tanken.wav
	-
	-

Ich empfehle zwei Stück ZIMO "Dumbo" 13x18x13 mm Lautsprecher zu verwenden, dafür muss der Lokrahmen geringfügig ausgefräst werden. Der Unterschied zum Originallautsprecher ist auffallend hörbar.

Dieses Soundprojekt wurde für ZIMO 16-Bit MS-Decoder erstellt, es ist nicht auf ZIMO MX-Decodern abspielbar.

Bei Fragen: epoche4@gmail.com

Ich wünsche Ihnen viel Freude mit dem Soundprojekt.